# **Revised Schedule**

s and the contract of  $\mathbf{1}$ 

 9:00 ~ 10:30 **session 1** $10:30 \sim 11:00$  coffee 11:00 ~ 12:30 **session 2** $12:30 \sim 13:30$  lunch 13:30 ~ 15:00 **session 3**15:00 ~ 15:30 coffee 15:30 ~ 17:30 **session 4**  $17:30\sim$   $\,$   $9:30\,$  beer & homework

### ME1: ME Of A Point Sourcee and the state of the state of the state of the state of the state of the state of the state of the state of

# **ME1: Measurement EquationOf a (Polarized) Point Source**

## Objectives:

- **Aligning our terminology!**
- Mapping your existing intuition about interferometry onto ME concepts
- Implementing some MEs using MeqTrees.

### ME1: ME Of A Point Sourcee and the state of the state of the state of the state of the state of the state of the state of the state of

tro1: MegTree Basics

**The Measurement Equation:**Putting the "Meq" into MeqTrees!

- The Measurement Equation tells you what you can expect to observe with an interferometer, given a sky and the properties of your instrument.
- Absolutely crucial for simulating and calibrating the next generation of radio telescopes; everything literally revolves around it.
- **Therefore:** no-one gets any beer tonight until we achieve full harmony and understanding!

# ME1: ME Of A Point Sourcee and the state of the state of the state of the state of the state of the state of the state of the state of **Survey Results...**1. Radio interferometry...[ 1] heard of it [11] basic knowledge [ 6] do it all the time [ 3] I was doing it when Oleg was in diapersTherefore... ...you know practically everything about the Measurement Equation!

ME1: ME Of A Point Source

# **On The Other Hand...**

e and the state of the state of the state of the state of the state of the state of the state of the state of

3. The Measurement Equation...

- [ 1] never heard of it
- [ 2] heard of it
- [10] know what it looks like, never actually used it
- [ 6] know it pretty well
- [ 2] I use Jones matrices to do my taxes

### Conclusion:

 The ME is no longer one of these unknown knowns -- the things we don't know we know -- that Donald Rumsfeld didn't know he knew.

#### ME1: ME Of A Point Sourcee and the state of the state of the state of the state of the state of the state of the state of the state of

# **A Wafer-Thin Slice of Physics:Jones Matrices**

- \* **J** is called a Jones matrix.
- \* **J** is obviously cumulative:

$$
\vec{v} = \boldsymbol{J}_n(\boldsymbol{J}_{n-1}(\ldots \boldsymbol{J}_1 \vec{e})) = (\prod_{i=n}^1 \boldsymbol{J}_i) \vec{e} = \boldsymbol{J} \vec{e}
$$

where  $\boldsymbol{J}_1 \dots \boldsymbol{J}_n$  describes the full signal path. \* Do remember that matrices, in general, do not commute.

NB: What if something is non-linear?.. $\dots$ we can also write down an equation:  $\vec{\mathsf v}\!=\!\mathcal{I}(\vec{\mathsf e})$ ) ...but this is to be avoided if at all possible.

### ME1: ME Of A Point Sourcee de la construction de la construction de la construction de la construction de la construction de la construction<br>La construction de la construction de la construction de la construction de la construction de la construc

# **A Wafer-Thin Slice of Physics:EM Field Propagation**

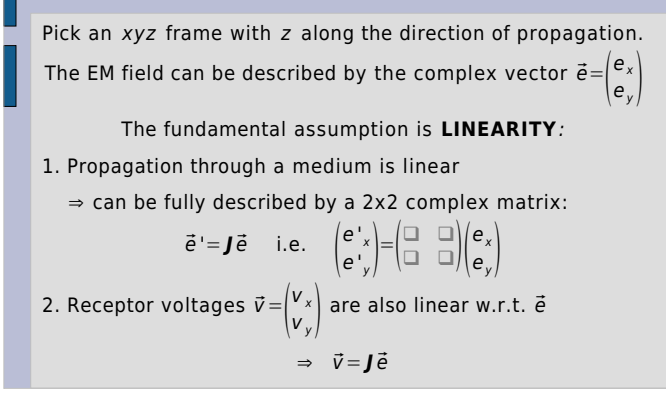

## ME1: ME Of A Point Sourcee and the state of the state of the state of the state of the state of the state of the state of the state of **A Wafer-Thin Slice of Physics:Correlations & Visibilities**

An interferometer measures *correlations* btw voltages  $\vec{v}_{_{\bm{\rho}}}$  ,  $\vec{v}_{_{\bm{q}}}$  :  $v_{xx} = \langle v_{px} v_{qx}^* , v_{xy} = \langle v_{px} v_{qy}^* , v_{yx} = \langle v_{py} v_{qx}^* , v_{yy} = \langle v_{py} v_{qy}^* \rangle$ It is convenient to represent these as a matrix product: $\boldsymbol{V}_{pq} = \langle \vec{v}_p \vec{v}_q^{\dagger} = \langle \begin{pmatrix} V_{px} \\ V_{py} \end{pmatrix} (\vec{v}_{qx} \vec{v}_{qy}) = \begin{pmatrix} V_{xx} & V_{xy} \\ V_{yx} & V_{yy} \end{pmatrix}$ ( : time/freq averaging; : conjugate-and-transpose)  $\bm{V}_{\rho q}$  is also called the *visibility matrix.* Now let's assume that all radiation arrives from a single point,and designate the "source" E.M. vector by  $\vec{e}.$ 

ME1: ME Of A Point Sourcee and the state of the state of the state of the state of the state of the state of the state of the state of

# **A Wafer-Thin Slice of Physics:The M.E. Emerges**

Antennas  $p$  ,  $q$  then measure:  $\vec{v}_p = \int_p \vec{e}$  ,  $\vec{v}_q = \int_q \vec{e}$ where  $\boldsymbol{J}_{\rho}$  ,  $\boldsymbol{J}_{q}$  are Jones matrices describing the signal paths from the source to the antennas.

Then  $\boldsymbol{V}_{pq} = \langle (\boldsymbol{J}_{p} \vec{e}) (\boldsymbol{J}_{q} \vec{e})^{\dagger} \rangle = \langle \boldsymbol{J}_{p} (\vec{e} \vec{e}^{\dagger}) \boldsymbol{J}_{q}^{\dagger} \rangle = \boldsymbol{J}_{p} \langle \vec{e} \vec{e}^{\dagger} \rangle \boldsymbol{J}_{q}^{\dagger}$ (making use of  $(\bm{A}\bm{B})^{\dagger} \!=\! \bm{B}^{\dagger} \bm{A}^{\dagger}$  , and <u>assuming</u>  $\bm{J}_p$  is constant over  $\langle \;\; \rangle$ The inner quantity is known as the source coherency :

$$
\mathbf{B} = \langle \vec{e} \, \vec{e}^t \rangle = \frac{1}{2} \begin{pmatrix} I + Q & U \pm iV \\ U \mp iV & I - Q \end{pmatrix} \leftrightarrow (I, Q, U, V)
$$

which we can also call the *source brightness*. Thus:

 $\boldsymbol{V}_{pq}$  =  $\boldsymbol{J}_{p}$  **B**  $\boldsymbol{J}_{q}^{\dagger}$ 

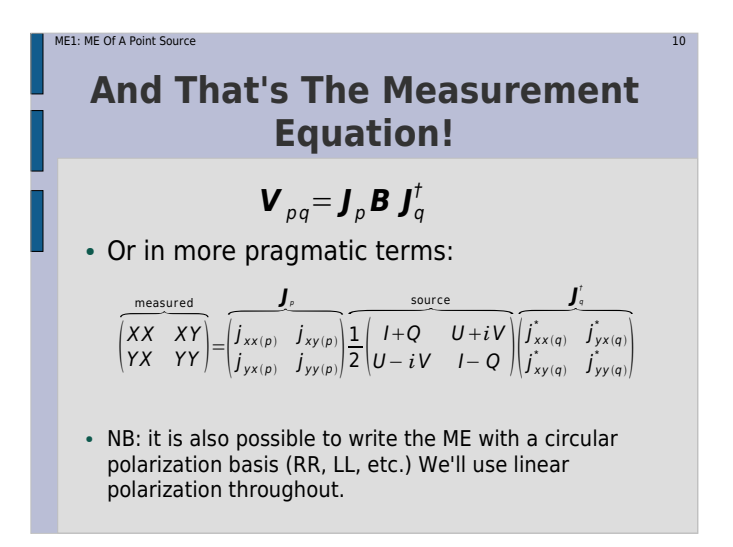

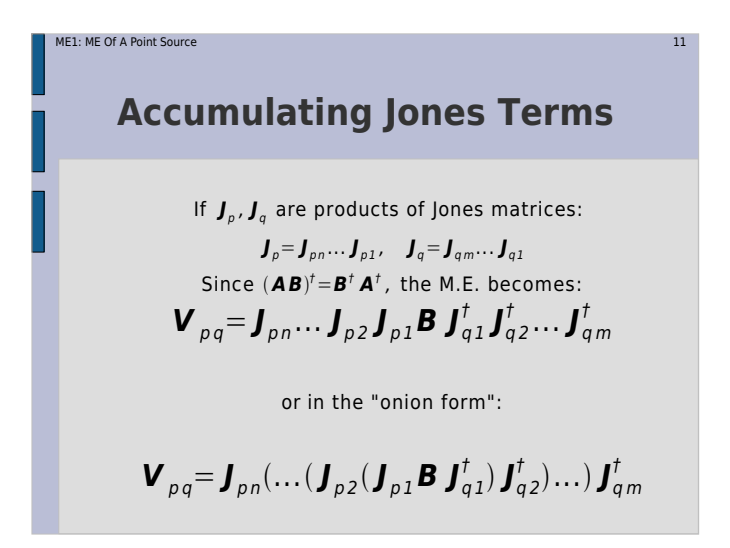

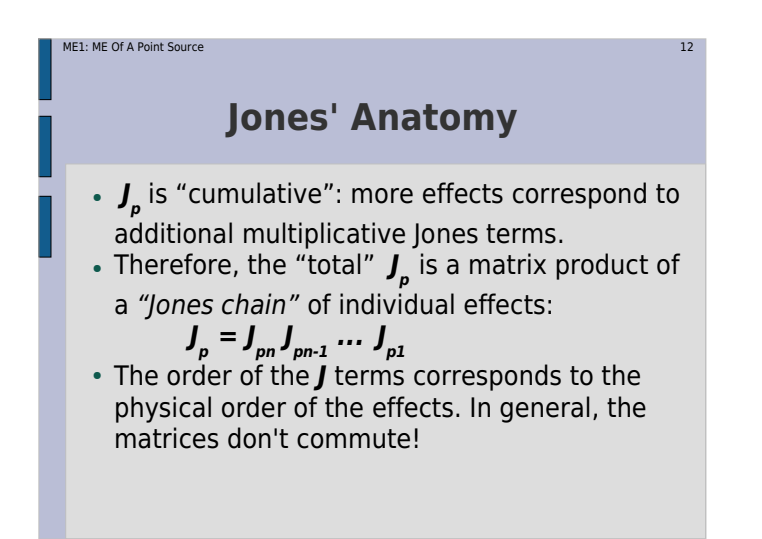

# **Why is this great?**

e and the state of the state of the state of the state of the state of the state  $13$ 

- A complete and mathematically elegant framework for describing all kinds of signal propagation effects.
- ...including those at the antenna, e.g.:
	- beam & receiver gain
	- dipole rotation

ME1: ME Of A Point Source

- receptor cross-leakage
- Effortlessly incorporates polarization:
- think in terms of a **B** matrix and never worry about polarization again.
- Applies with equal ease to heterogeneous arrays, by using different Jones chains.

# **Why is this even greater?**

e and the state of the state of the state of the state of the state of the state of the state  $14$ 

• Most effects have a very simple Jones representation:

ME1: ME Of A Point Source

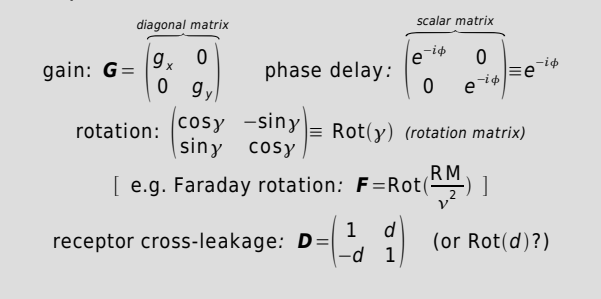

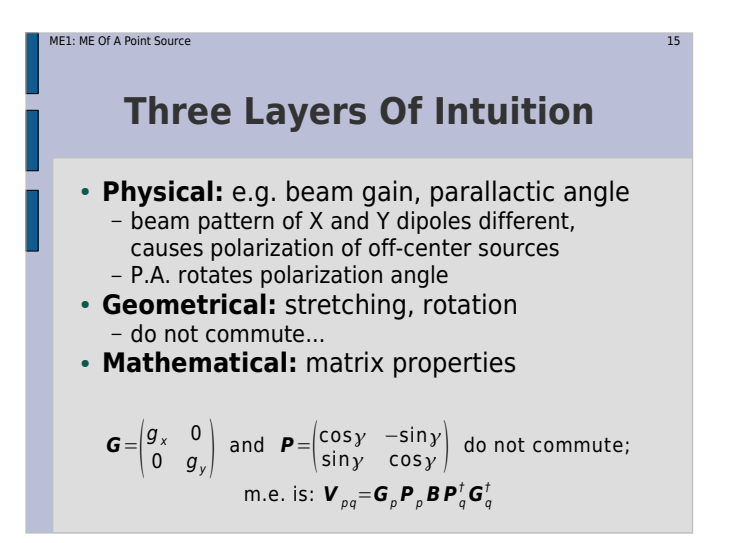

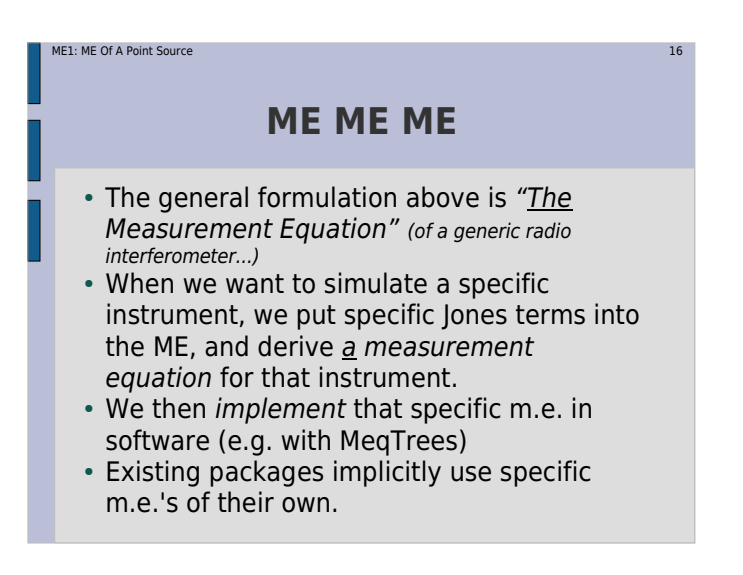

ME1: ME Of A Point Sourcee and the state of the state of the state of the state of the state of the state of the state of the state of the state of the state of the state of the state of the state of the state of the state of the state of the stat

# **Observing a point sourcewith a perfect instrument**

Even w/o instrumental effects, we still have geometry, so:

 $\boldsymbol{V}_{pq}$   $=$  **K**  $_p$  **B K**  $_q^{\dagger}$  $\boldsymbol{K}_p$  is the *phase shift* term, a  $\boldsymbol{s}$  calar Jones matrix: **K** $K_{p} = \begin{pmatrix} e^{-i\phi_{p}} & 0 \\ 0 & e^{-i\phi_{p}} \end{pmatrix} \equiv e^{-i\phi_{p}}$ Antenna phase  $\phi_n$  accounts for the pathlength difference:  $\phi_p = 2 \pi (u_p l + v_p m + w_p (n-1))$ 

where  $u_{\rho}$  ,  $\boldsymbol{{\mathsf{v}}}_{\rho}$  ,  $\boldsymbol{{\mathsf{w}}}_{\rho}$  are *antenna coordinates* (in wavelengths), and *l* ,*<sup>m</sup>* ,*<sup>n</sup>* are the direction cosines for the source.

 $(n=\sqrt{1-l^2-m^2})$ , for "small" fields  $n\rightarrow 1$ .)

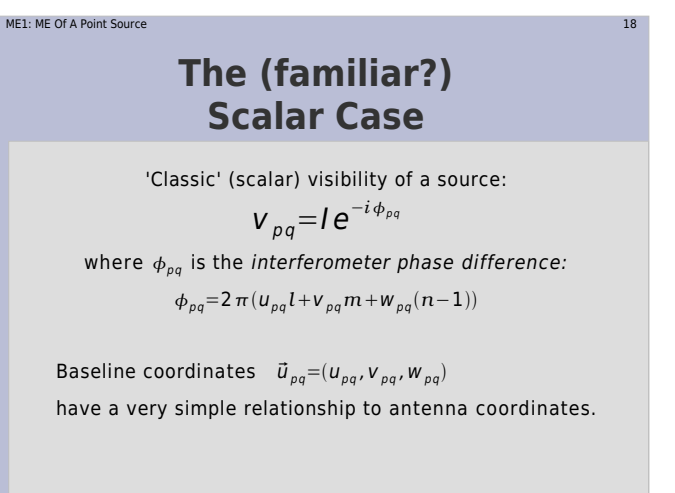

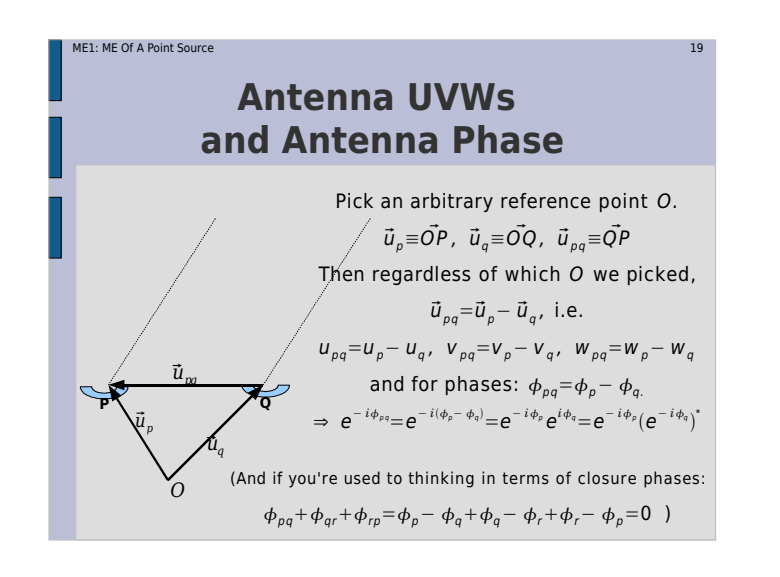

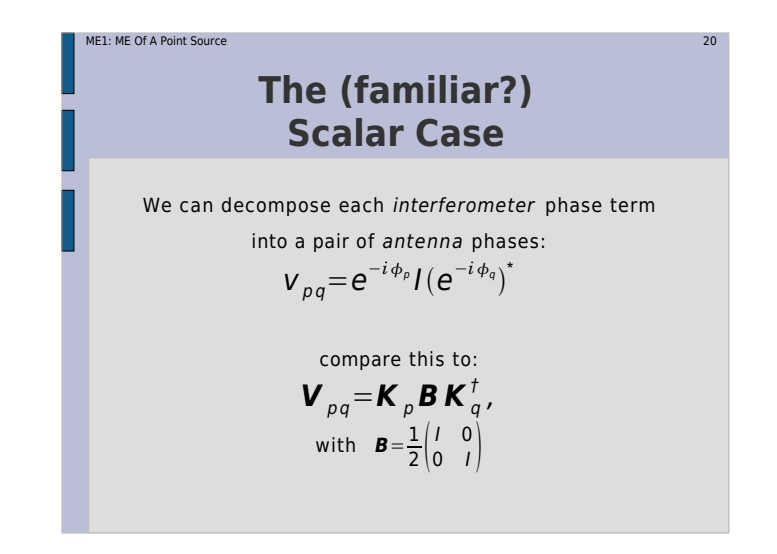

### ME1: ME Of A Point Sourcee and the state of the state of the state of the state of the state of the state of the state  $21$

# **K: Breaking TheCoherency Barrier**

- The interferometer phase term is traditionally considered separately; however, it fits the Jones formalism like a glove.
- **K** combines two physical effects:
	- pathlength difference
	- time delays (i.e. fringe stopping)
- Scalar matrices commute with everything, so we're allowed to "merge" these two effects and shift the resulting **K**'s around.
- **K** is scalar only for co-located receivers:moral: keep your dipoles together!
- Forget about the Fourier Transform for now...

# **Building a Tree:Matrix Multiplication**

e and the state of the state of the state of the state of the state of the state of the state of the state of the state of the state of the state of the state of the state of the state of the state of the state of the stat

$$
\boldsymbol{V}_{pq} = \boldsymbol{K}_{p} \boldsymbol{B} \boldsymbol{K}_{q}^{\dagger}
$$

See ME1/demo1-predict-ps.py

ME1: ME Of A Point Source

- The **Meq.MatrixMultiply** node implements matrix multiplication.
- $\bullet$  We repeat this for all interferometers (all  $p$ -q pairs), in a **for** loop.

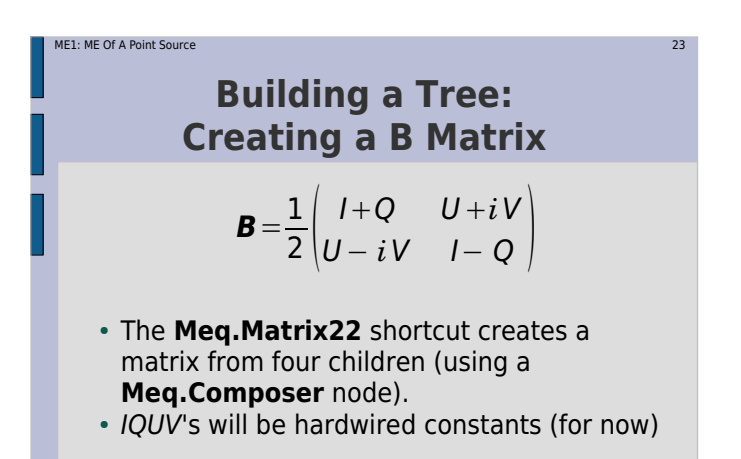

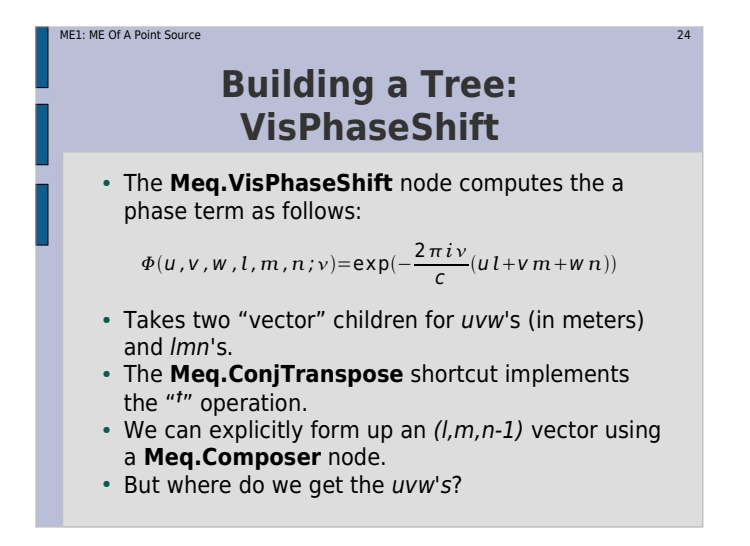

### ME1: ME Of A Point Sourcee and the state of the state of the state of the state of the state of the state of the state  $25$

# **Building a Tree:Where to get meta-data?**

Where do uvw's come from?

- uvw's can be computed by a **Meq.UVW** node.
- This requires antenna positions, time, and the phase centre RA/Dec:
	- time: comes from the MS grid (via the request)
	- phase centre RA/Dec: from MS sub-tables
	- antenna positions: from MS sub-tables
- Don't want to hard-code this stuff, else our script will be tied to a particular MS.
- Need a way to get observational parameters from the MS and put them into the tree.

### ME1: ME Of A Point Sourcee and the state of the state of the state of the state of the state of the state of the state of the state of the state of the state of the state of the state of the state of the state of the state of the state of the stat

# **Building a Tree:Attaching an init-script**

- An init-script is a Python script that is executed on the kernel side by the **VisDataMux** node. The script name is specified as part of the I/O request.
- It can provide a MS header handler (among other things).
- The MS header contains all observational parameters.
- The header handler can put the required values into "placeholder" nodes (finding them by name).
- The same script can be used for all trees, as long as our placeholder nodes follow the same naming convention.
- i.e. "ra", "dec" for phase center
- "x0", "y0", "z0" for array center
- "x: $\rho$ ", "y: $\rho$ ", "z: $\rho$ " for position of antenna # $\rho$ .
- Placeholders are created as constants, e.g. "ns  $.$  ra<<0".

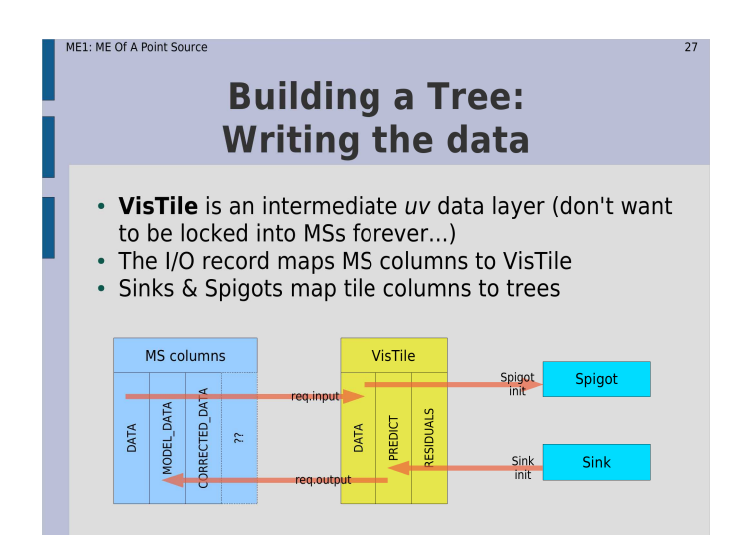

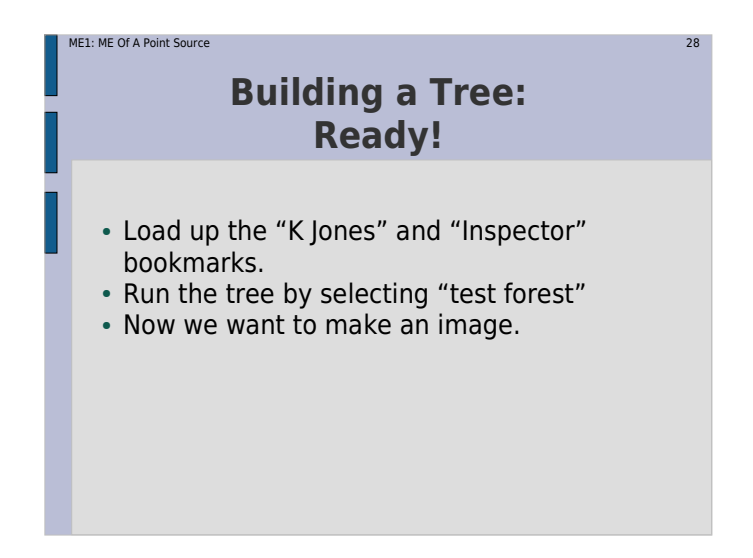

### ME1: ME Of A Point Sourcee and the state of the state of the state of the state of the state of the state of the state  $29$

# **We'll use the AIPS++ imager...**

## 2. AIPS++...

 [5] heard of it [2] tried to run it once [9] succeeded in running it once[5] have used it in anger [0] invented it

- We have enough expertise in this room...
- ...no-one to blame this time though.

# **TDL Jobs:**

• \_test\_forest() is a "TDL job".

ME1: ME Of A Point Source

• More jobs can be added by defining functions called  $td$  tdl job  $foo()$ , all these will be automatically placed into the "Exec" menu.

**Doing other useful stuff**

e and the state of the state of the state of the state of the state of the state of the state of the state of the state of the state of the state of the state of the state of the state of the state of the state of the stat

- Jobs can contain arbitrary Python code... ...including calling the shell...
	- ...e.g. to run Glish and call the AIPS++ imager.
- See ME1/demo2-predict-ps-image.py

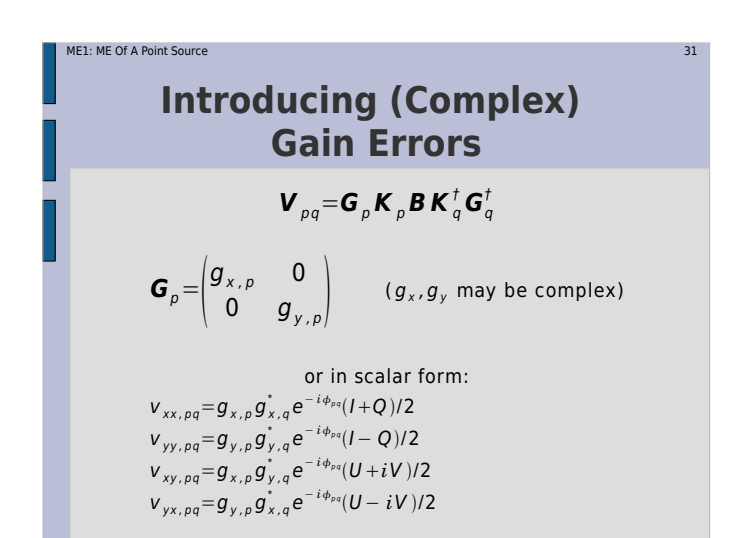

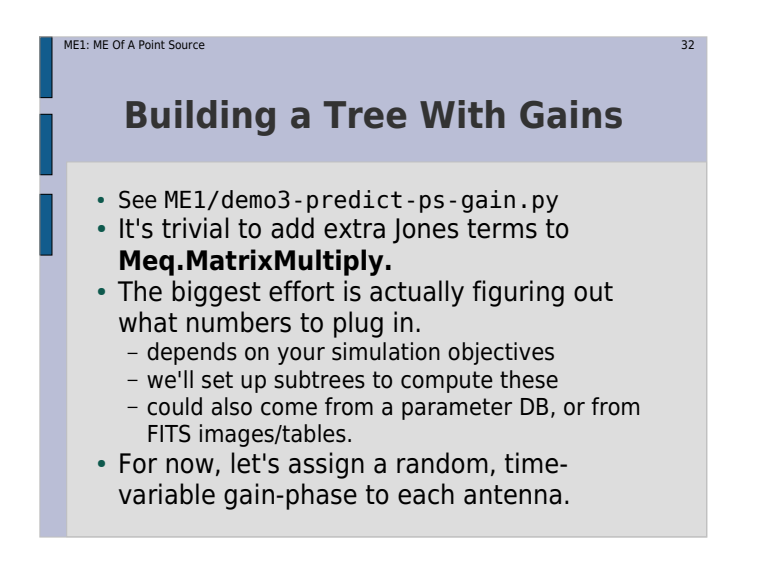

# **Time Variability On the Cheap**

e and the state of the state of the state of the state of the state of the state of the state of the state of the state of the state of the state of the state of the state of the state of the state of the state of the stat

Something like:  $g\!=\!e^{i\textit{Asin}(Bt+C)}$ 

- Remember that we get a "time grid" with each request.
- The **Meq.Time** node returns f(t) = t, combine it with a **Meg.Sin** node to compute  $A^*$ sin( $Bt+C$ )
- Generate random A,B,C's per dipole (using Python's **random** module)
- **Meq.Polar** builds x\*exp(iy)
- Run the tree (load up the bookmarks).
- Make a map.

ME1: ME Of A Point Source

- note that we can now select a column to image, the new simulation is in DATA, the old one is in MODEL DATA.

### ME1: ME Of A Point Sourcee and the state of the state of the state of the state of the state of the state of the state of the state of

# **Some Performance Considerations**

# $\boldsymbol{V}_{pq}$ = $\boldsymbol{G}_{p}$ **K**<sub>p</sub> $\boldsymbol{B}$ **K**<sub>q</sub><sup>†</sup><sub>q</sub> $\boldsymbol{G}_{q}$

- This does  $N_{time}$ x $N_{freq}$ x4 individual matrix multiplications.
- **B** is constant, **G**'s are variable in time, and **K**'s are variable in time-freq.
- If we reorder the terms as follows (**K** commutes):

 $\boldsymbol{V}_{pq} = \boldsymbol{K}_{p} (\boldsymbol{G}_{p} \boldsymbol{B} \boldsymbol{G}_{q}^{\dagger}) \boldsymbol{K}_{q}^{\dagger}$  $\ddagger$ 

- we end up with  $N_{_{time}}$ x2 +  $N_{_{time}}$ x $N_{_{freq}}$ x2 ops.
- Is this a good idea?

### ME1: ME Of A Point Sourcee and the state of the state of the state of the state of the state of the state of the state  $35$

# **To Quote Ancient Wisdom...**

"Premature optimization is the root of all evil." -- Donald Knuth

 More computing sins are committed in the name of efficiency (without necessarily achieving it) than for any other single reason - including blind stupidity."

-- W.A. Wulf

- Don't worry about optimizing for calculations until you establish that performance is a problem...
- ...and where the problem lies.
- Jones terms don't always commute, so think carefully before moving them around.
- But if you can reshuffle them, significant CPU savings may in fact result.

## ME1: ME Of A Point Sourcee and the state of the state of the state of the state of the state of the state of the state of the state of the state of the state of the state of the state of the state of the state of the state of the state of the stat **Exercise 1: Instrumental Polarization**Use ME1/demo3-predict-ps-gain.py as a

- starting point.
- $\bullet$  Make the source unpolarized, with  $I=1$ Jy.
- Make the gain amplitudes frequency-dependent (and reset the gain phases to 0):

$$
\mathbf{G}_{p} = \begin{pmatrix} 1 + a_{p}(\nu - \nu_{0}) & 0 \\ 0 & 1 - a_{p}(\nu - \nu_{0}) \end{pmatrix}
$$

- $\hspace{0.1mm}$  pick random  $a_{_{\rho}}$ 's in the range [1e-10,1e-9]
- For  $v_{0}$ , create placeholder (ns.freq0<<0)
- Produce a per-channel map, look at Q fluxes.

# **Exercise 2:Alt-Az Mounts**

e and the state of the state of the state of the state of the state of the state of the state of the state of the state of the state of the state of the state of the state of the state of the state of the state of the stat

ME1: ME Of A Point Source

- A "perfect" instrument has an equatorial mount, i.e. stationary sky.
- With an alt-az mount, the sky rotates relative to each antenna, so we must add a rotation term to our M.E.

$$
\boldsymbol{V}_{pq} = \boldsymbol{G}_p \boldsymbol{P}_p \boldsymbol{K}_p \boldsymbol{B} \boldsymbol{K}_q^\dagger \boldsymbol{P}_q^\dagger \boldsymbol{G}_q^\dagger
$$

$$
\boldsymbol{P}_{p} = \begin{pmatrix} \cos \gamma_{p} & -\sin \gamma_{p} \\ \sin \gamma_{p} & \cos \gamma_{p} \end{pmatrix} \equiv \text{Rot}\gamma_{p}
$$
  

$$
\gamma_{p}
$$
: parallelistic angle for antenna p

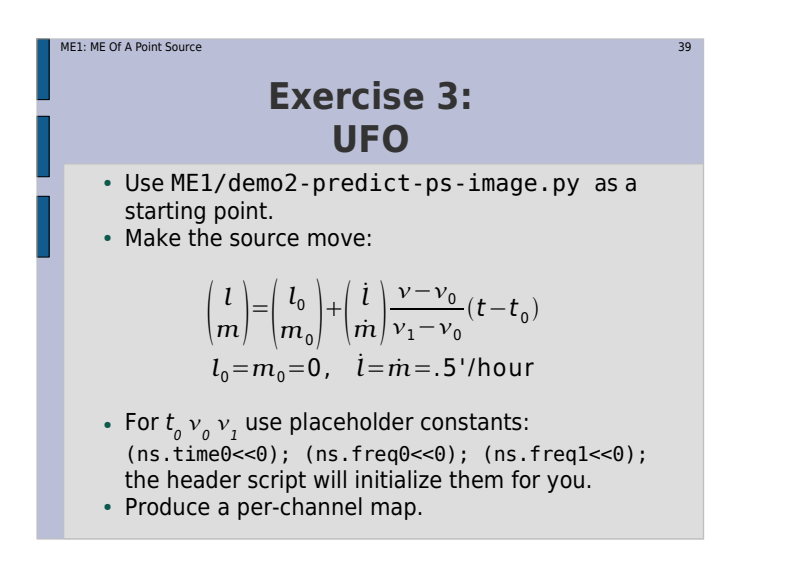

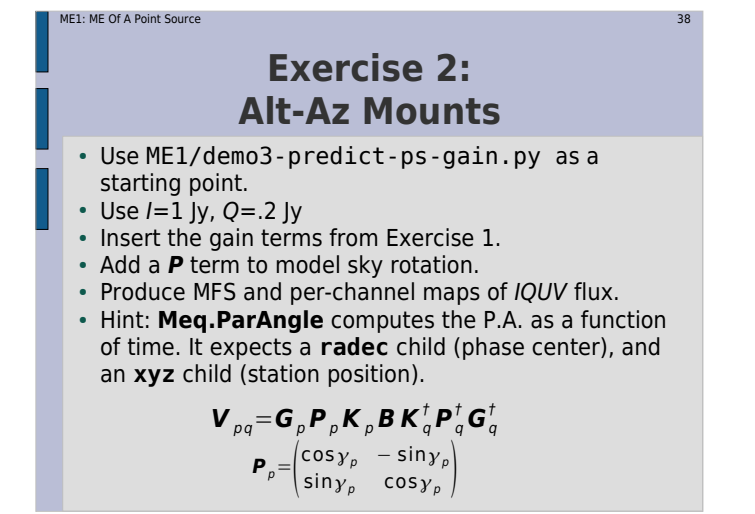

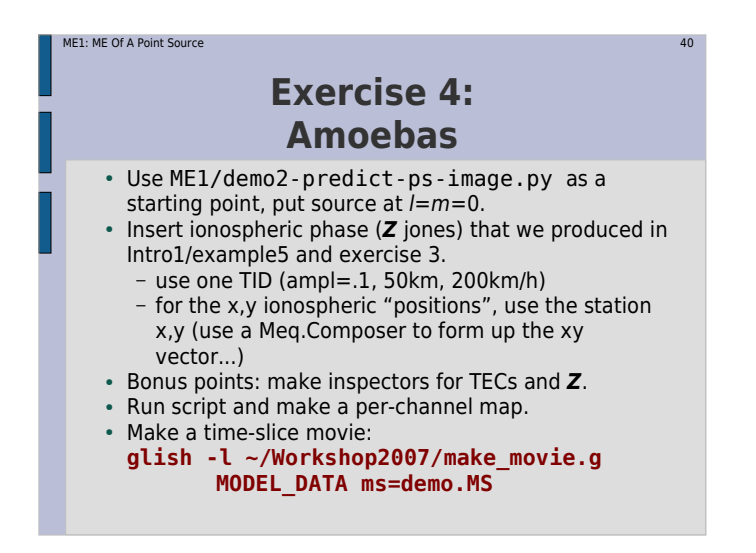

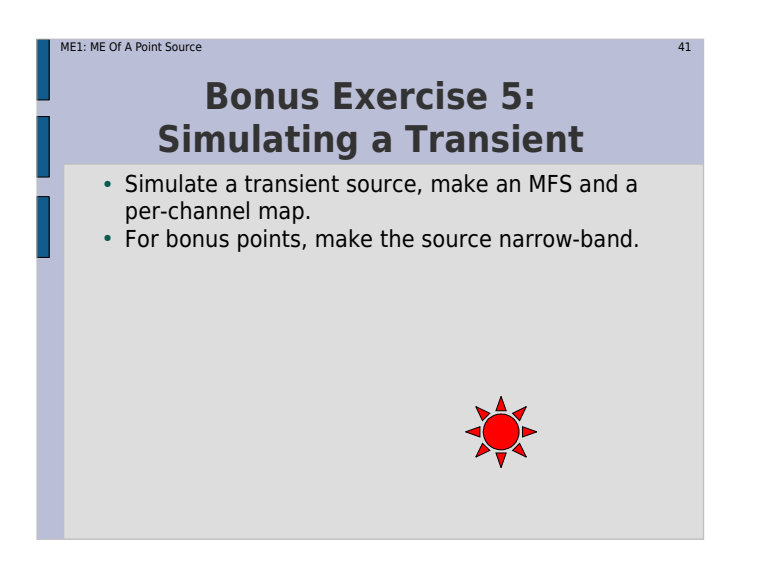